#### **LAB\_06: Thursday, October 17 Preparing Data for Analysis of Your Team Research Project**

(Refer to the Lab Guide – Research Manual: Lab #6 and to the Lab Guide – LAB Assignment Examples)

You will be uploading a spreadsheet correctly formatted for your specific research design type and variables.

Because you will be uploading a spreadsheet file and not a text document for this assignment, please indicate which team members were present and which team members were absent in the comments section when you upload your file.

Save your file as an .ods or xls file for uploading as per the template you will download and modify.

Below are explanations and screenshots of the columns/rows for various types of research designs. Each research design type is listed on a separate page. Refer to the design type that is appropriate for your study.

- 1 IV, 2 Levels/Conditions between groups design
- 1 IV, 2 Levels/Conditions within subject design
- 1 IV, 2 Levels/Conditions between-within subject design (pre-post design)
- 2x2 (2 IVs with 2 Levels/Conditions each)

# **1 IV, 2 Levels/Conditions BETWEEN groups design**

- each row is one participant
- sample data has been entered
- Do NOT add rows to the spreadsheet!
- condition: in this column header (B1) write which condition "1" will refer to and which condition "2" will refer to in your study. Enter this information into cell B1 where it currently just reads "condition".
- label: write the names of  $D V#1$  (into C1) and  $D V#2$  (into D1) in these column headers as per your study. Enter this information into cells C1 and D1 where it currently just reads "DV#1" and "DV#2".

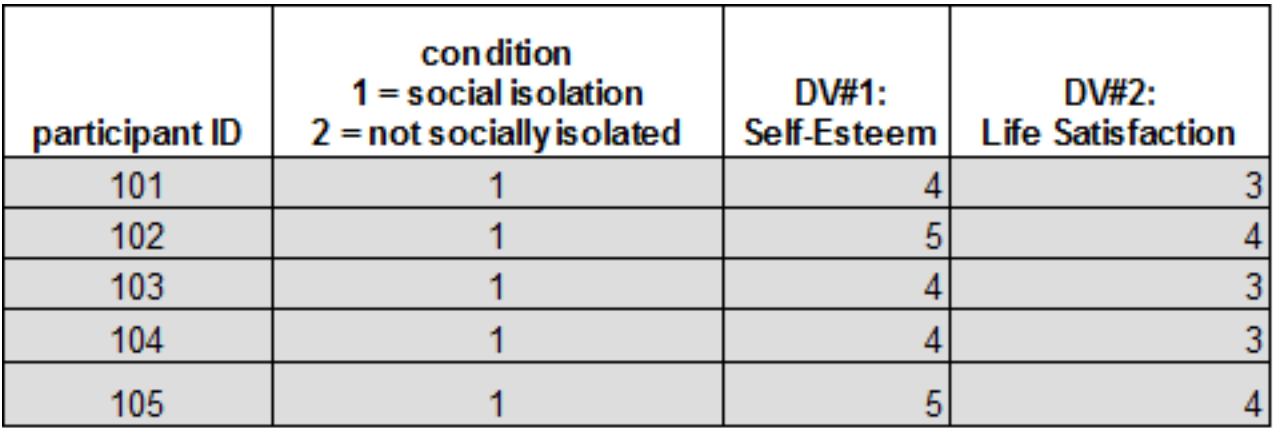

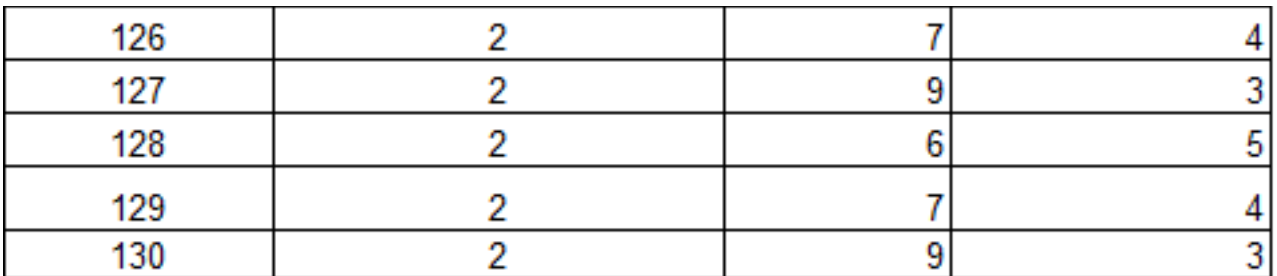

...

# **1 IV, 2 Levels/Conditions WITHIN subjects design**

- each row is one participant
- sample data has been entered
- Do NOT add rows to the spreadsheet!
- DV#1 Condition#1: in this column header (B1) write the name of this DV and Condition as per your study. Enter this information into cell B1 where it currently just reads "DV#1 - Condition#1". This is your first question for the first scenario/condition that a person is reading.
- DV#1 Condition#2: in this column header (C1) write the name of this DV and Condition as per your study. Enter this information into cell C1 where it currently just reads "DV#1 – Condition#2". This is your first question for the second scenario/condition that a person is reading.
- DV#2 Condition#1: in this column header (D1) write the name of this DV and Condition as per your study. Enter this information into cell D1 where it currently just reads "DV#2 – Condition#1". This is your second question for the first scenario/condition that a person is reading.
- DV#2 Condition#2: in this column header (E1) write the name of this DV and Condition as per your study. Enter this information into cell E1 where it currently just reads "DV#2 - Condition#2". This is your second question for the second scenario/condition that a person is reading.

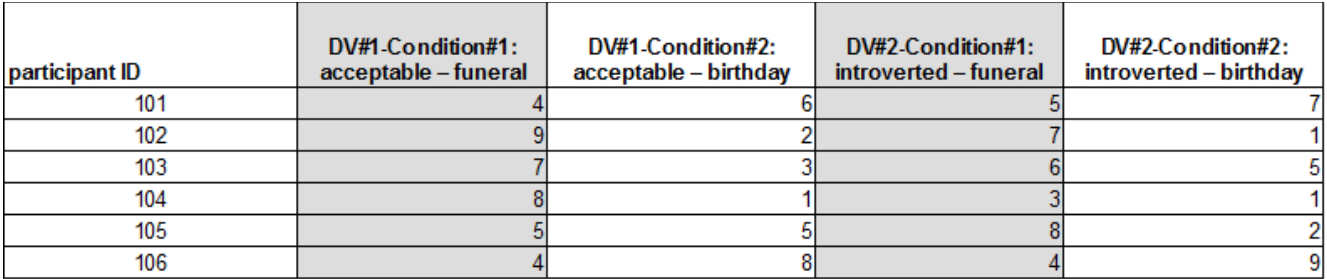

## **1 IV, 2 Levels/Conditions BETWEEN-WITHIN design (Pre-Post design)**

- each row is one participant
- sample data has been entered
- Do NOT add rows to the spreadsheet!
- condition: in this column header (B1) write which condition "1" will refer to and which condition "2" will refer to in your study. Enter this information into cell B1 where it currently just reads "condition".
- DV#1-Pre: write the name of DV#1 into this column header (C1) as per your study. Leave the "Pre" though. Enter this information into cell C1 where it currently just reads "DV $#1$ -Pre". This is the first question you are asking; it refers to participants' responses before reading the scenario.
- DV#1-Post: This column header (D1) is the same as you just made C1, except this says "Post". This is still the first question you are asking, but it refers to participants' responses after reading the scenario.
- DV#2-Pre: write the name of DV#2 into this column header (E1) as per your study. Leave the "Pre" though. Enter this information into cell E1 where it currently just reads "DV#2-Pre". This is the second question you are asking; it refers to participants' responses before reading the scenario.
- DV#2-Post: This column header (F1) is the same as you just made E1, except this says "Post". This is still the second question you are asking, butit refers to participants' responses after reading the scenario.
- Diff DV#1: This column header (G1) is a difference score for your DV#1. It reflects the change in participants' scores from pre to post on DV#1. Leave "Diff" but write the name of your DV#1 into G1. Do NOT change the data in this column. This column is already complete with formulas.
- Diff DV#2: This column header (H1) is a difference score for your DV#2. It reflects the change in participants' scores from pre to post on DV#2. Leave "Diff" but write the name of your DV#2 into H1. Do NOT change the data in this column. This column is already complete with formulas.

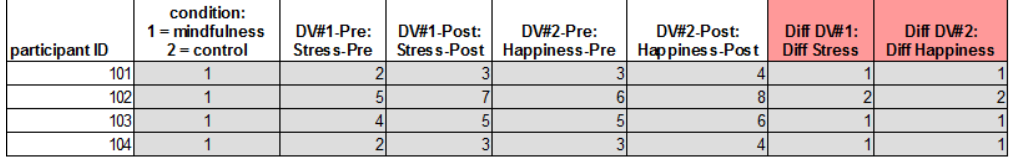

## **...2x2 (2 IVs with 2 Levels/Conditons each)**

- each row is one participant
- sample data has been entered
- Do NOT add rows to the spreadsheet!
- $\bullet$  IV#1 Level 1 IV#1 Level 2: in this column header (B1) write which condition IV#1 Level 1 will refer to and which condition IV#1 Level 2 will refer to in your study.
- $\bullet$  In cells B2 to B121, replace "IV#1 Level 1" with what condition that refers to in your study. These cells are grey.
- In cells B122 to B241 replace, "IV#1 Level 2" with what condition that refers to in your study. These cells are white.
- $\bullet$  IV#2 Level 1 IV#2 Level 2: in this column header (C1) write which condition IV#2 Level 1 will refer to and which condition IV#2 Level 2 will refer to in your study.
- In cells C2 to C61, replace "IV#2 Level 1" with what condition this refers to in your study. These cells are grey. The label in these cells is the same as the label in cells C122 to C181 below.
- In cells C62 to C121, replace "IV#2 Level 2" with what condition this refers to in your study. These cells are white. The label in these cells is the same as the label in cells C182 to C241 below.
- In cells C122 to C181, replace "IV#2 Level 1" with what condition this refers in your study. These cells are grey. The label in these cells is the same as the label in cells C2 to C61 above.
- In cells C182 to C241, replace IV#2 Level 2" with what condition this refers to in your study. These cells are white. The label in these cells is the same as the label in cells C62 to C121 above.

See next page for example.

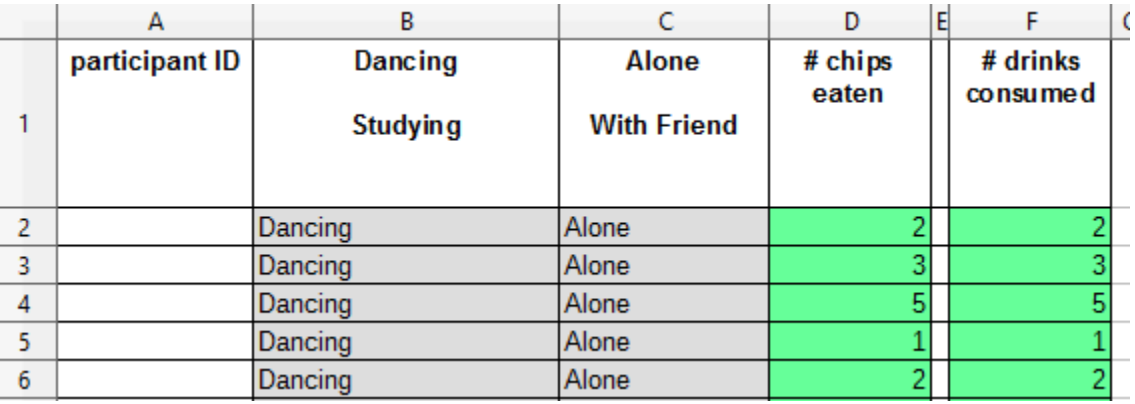

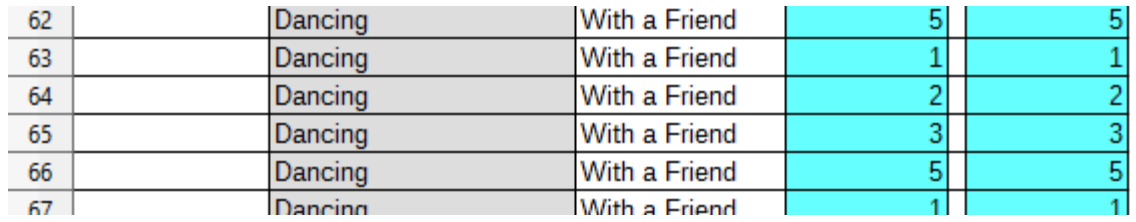

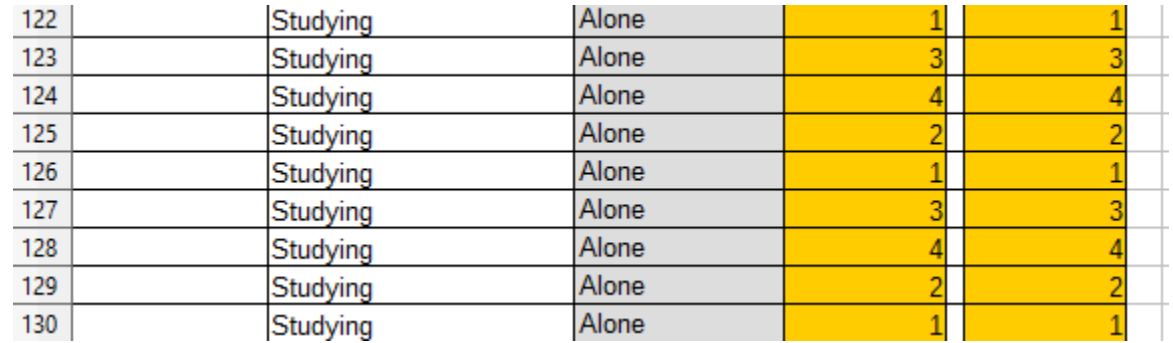

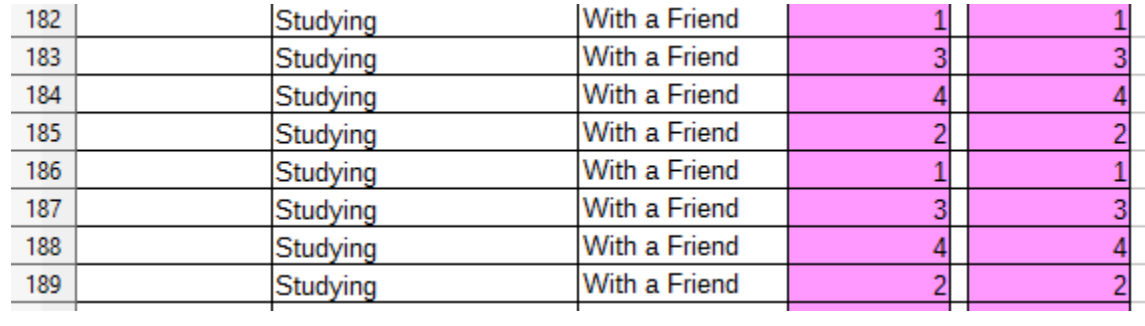